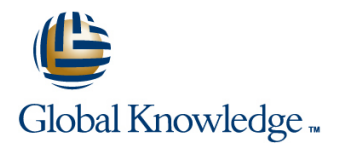

# **Essential jQuery**

### **Duration: 3 Days Course Code: GK2361**

### Overview:

Essential jQuery provides practical and hands-on experience with the preferred JavaScript library for building rich web applications. If you are building for the web, learning jQuery will change the way you write JavaScript, working across multiple browsers and platforms.

## Objectives:

- Learn what jQuery is and how to add it to your applications **Interact with your server-side code using Ajax**
- 
- Develop rich web pages that respond to user interaction
- 
- Use jQuery to select complex sets of elements from the DOM Explore a wide variety of plugins and learn how to write your own

## Content:

This course covers iQuery and is intended for Day 2 Plugins web developers who are targeting any modern web browser (IE, Firefox, Chrome, Safari) on any platform (Windows, Mac OS X, Linux, iOS, Manipulating the DOM Even if "core" jQuery were all you could use, it Android). line would still be worth it. Fortunately, the jQuery

understanding of the JavaScript programming  $\Box$  order to create impressive visual and language is necessary to use the library. This  $\|$  functional effects for when the user is introductory module acts as either a prefresher interacting with your pages. jQuery UI for those new to JavaScript or a refresher for those who've been using it for a while. Common gotchas, patterns, and idioms will be Event Handling The iQuery UI project is a standard set of shared along with brief coverage of some of line widgets and effects, put together by the JavaScript's more advanced features like interesting in the selection of the iQuery team by selecting from and improving closures and prototypes. Users do stuff with your pages. jQuery makes upon some of the most popular plugins

 $\blacksquare$  jQuery gets its name for its ability to query events for them. the DOM for elements in an amazing variety of ways. This module will cover the many Bootstrap is mostly a CSS framework, but it also the methods the jQuery object supports line common tasks that auto-initialize themselves that allow you to refine and extend the No JavaScript library would be complete to help avoid writing any JavaScript at all. results of your queries. The style of method without some sort of support for making This module will cover some of those plugins

You've selected the correct elements, what's thousands, of plugins (mostly free) that can Day 1 **Day 1** next? This module demonstrates how easy take your applications to the next level with  $\frac{1}{2}$  iQuery makes it to manipulate the DOM by  $\frac{1}{2}$  barely any code to write on your part. This creating new elements and updating existing module will cover some of the more popular The JavaScript Programming Language ones. You'll see how jQuery makes plugins (color, validation, form, and more) and programmatic CSS manipulation a breeze.  $\parallel$  demonstrate how to write your own (this is You'll also get to explore jQuery's support for | often useful even if you don't plan on sharing jQuery is a JavaScript library so having a solid "animating" the properties of your elements in your plugins with anybody else).

handling events in a cross-browser manner so developed by the community. These easy that you'll want to do all of your feature-rich widgets (autocomplete, Introduction to jQuery **development in JavaScript. You'll see how to** datepicker, dialog, tabs, and more) can make bind and unbind handlers to events (both your web pages seem as rich as traditional DOM and custom) and the gotchas you need applications. You'll also learn how to use the to keep in mind managing the event context | jQuery UI CSS Framework. properly. You'll also see how to use "live" Selecting Elements events which automatically detect when new elements are added to the DOM and handle | Bootstrap

data from "web services" located on the good as they function, don't you? server, allowing complex logic to be authored in JavaScr

Day 3

community has written hundreds, if not

different selectors that jQuery supports, but Ajax also comes with a library of jQuery plugins for chaining that jQuery made popul requests from the client to the server. (there are too many to fully cover, but you'll jQuery makes it trivial to download and learn enough to be familiar with their style and inject HTML into an existing DOM. It's how to learn the rest), but also the core CSS just as easy to send data to and receive framework. You want your projects to look as

### Further Information:

For More information, or to book your course, please call us on 00 971 4 446 4987

training@globalknowledge.ae

[www.globalknowledge.com/en-ae/](http://www.globalknowledge.com/en-ae/)

Global Knowledge, Dubai Knowledge Village, Block 2A,First Floor, Office F68, Dubai, UAE